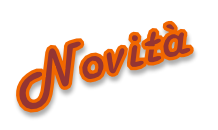

# *Movitu* **INPRINT3: istruzioni per l'uso SW PER LA CAA (Comunicazione Aumentativa Alternativa)**

**TEMA DI SALUTE:** Accesso ai servizi per la salute/Politiche per la salute

**DESTINATARI:** Insegnanti di sostegno scuole di ogni ordine e grado

**AREA:** distretto scolastico di Fossano e Benevagienna

**SERVIZIO RESPONSABILE** S.C. Neuropsichiatria Infantile sede di Fossano – dr. Franco Fioretto

**REFERENTE DI PROGETTO** Maria Teresa Gaveglio, educatrice

#### **Razionale**

La nostra équipe negli anni ha investito molto nella formazione in CAA degli insegnanti del proprio territorio, soprattutto quelli di sostegno, con una ricaduta estremamente positiva sul territorio di competenza (3 istituti comprensivi di cui 2 di Fossano e 1 dell'Oltrestura) dove si sono costituiti dei gruppi di insegnanti motivati e diventati, a loro volta, formatori all'interno delle scuole.

L'uscita in commercio, da un paio di anni, del software INPRINT3 e la richiesta di alcuni insegnanti referenti per il sostegno, ci hanno sollecitato a riproporre una nuova formazione per condividere e diffondere le ultime innovazioni nel campo della CAA.

Le risorse che si possono produrre con tale sw sono estremamente utili dal punto di vista didattico, ludico e comunicativo, possono essere rivolte sia a bambini e ragazzi con disabilità che a stranieri e favoriscono processi di socializzazione e inclusione.

#### **OBIETTIVI GENERALI**

Il progetto mira a rendere autonomi un gruppo di insegnanti nell'utilizzo del sw in oggetto, che, sulla base delle precedenti esperienze con le scuole del territorio, a loro volta trasmetteranno le conoscenze ai colleghi interessati

#### **OBIETTIVI SPECIFICI**

Al termine del corso gli insegnanti dovranno essere in grado di preparare risorse in simboli (libri, dispense, schede didattiche, agende e calendari, etichettature e segnaletiche, giochi …) grazie all'utilizzo del SW INPRINT3

#### **METODOLOGIA**

Sono previste 4 lezioni di 2 ore ciascuna, di cui 3 on line e 1 in presenza secondo il seguente calendario:

#### **martedì 25 ottobre 2022 dalle h 16 alle h 18 edizione ONLINE**

Presentazione funzionalità principali del software

# **Martedì 08 novembre 2022 dalle h 16 alle h 18 edizione ONLINE**

Lezione sulle modalità di costruzione del materiale descritto nella prima lezione

**Giovedì 17 novembre 2022 IN PRESENZA con 2 gruppi (da definire in base agli iscritti):** 

- **dalle h 14 alle h 16 gruppo 1**
- **dalle 16,15 alle 18,15 gruppo 2**

Sperimentazione, a gruppi di 2 persone e con i propri PC con la versione DEMO del sw INPRINT3 sull'uso del software **Lunedì 28 novembre dalle 16 alle 18 ONLINE**

Presentazione e condivisione dei materiali preparati con il sw INPRINT3 e raccolta di tutti i materiale da condividere poi con tutti i partecipanti.

I partecipanti devono possedere un PC (Windows 7, Windows 8 (no versione 8 RT), Window 10 (no versione S) e successivi, Processore Pentium o superiore, 4 GB di spazio su disco fisso, almeno 2GB di RAM, risoluzione minima dello schermo 1024 x 768) o prenderlo in prestito per la lezione in presenza.

Ai partecipanti verrà richiesto di s caricare una versione demo (durata 21 giorni) del programma per potersi sperimentare direttamente (da scaricare solo quando verrà espressamente indicato dai relatori).

N° massimo dei partecipanti: 35 in base alla data di iscrizione

## **VALUTAZIONE**

Ogni partecipante dovrà produrre almeno un materiale utilizzando il sw InPrint3. Gli elaborati saranno condivisi durante l'ultimo incontro e la raccolta degli elaborati condivisa attraverso una piattaforma di condivisione file su cloud (es. google drive)

## **MODALITA' E TEMPI di ADESIONE della SCUOLA**

Compilare la scheda di adesione secondo le modalità previste dal Piano Collaborativo

#### **RECAPITI CONTATTI**

Maria Teresa Gaveglio, Aslcn1 Neuropsichi atria infantile sede di Fossano [mariateresa.gaveglio@aslcn1.it](mailto:mariateresa.gaveglio@aslcn1.it) Laura Meinero, Aslcn1 Neuropsichiatria infantile sede di Fossano [laura.meinero@aslcn1.it](mailto:laura.meinero@aslcn1.it)